## print("Hello, world!")

# ٠ .  $\overline{\phantom{a}}$ . al  $\overline{\phantom{a}}$ U

#### План на сегодня

- •Знакомство
- •Рабочий процесс
- •Что такое Kotlin
- •Переменные и типы
- •Условия
- •Циклы
- •Кодим
- •Списки и множества
- •Функции

#### Знакомство

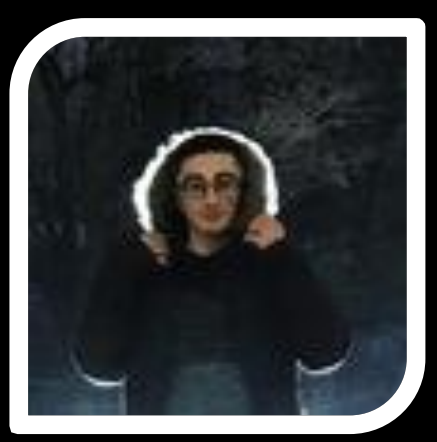

Мурад Росбанк Ведущий аналитик Организатор

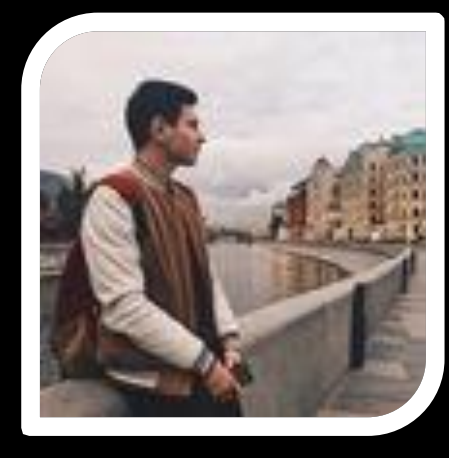

Алексей Росбанк **Fullstack** Разработчик SQL Ментор

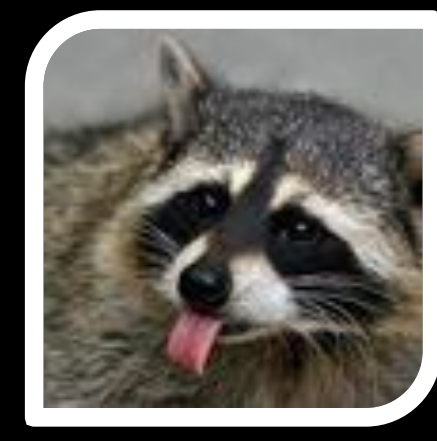

Нарек X5 Retail Group Java разработчик Git Ментор

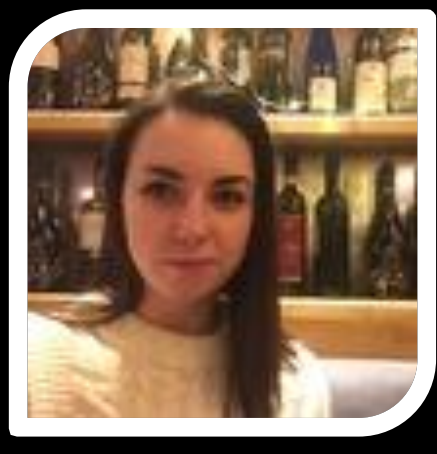

Наталья Модератор группы

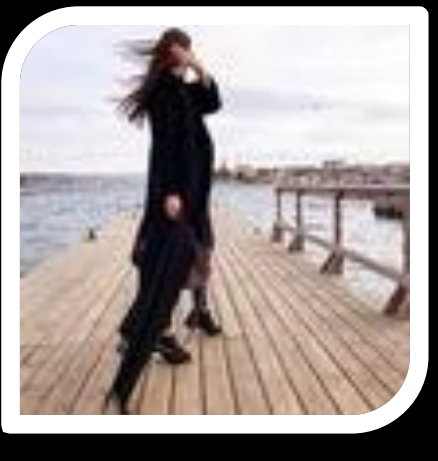

Анастасия Head группы в вк

## Рабочий процесс

- •Две лекции в неделю Пн/Ср в 21:00
- •Дз после каждой лекции
- •Не отчисляем
- Менторы не просто так

## Что такое Kotlin

- •Февраль 2016 Официальный релиз
- Май 2017 Google объявляет Kotlin официальным языком разработки на Android
- 2019 Kotlin рекомендуемый язык для Android разработки
- •Отечественная разработка
- Знаешь Java знаешь 80 % Kotlin

#### Переменные и типы

Переменная – коробка в которую можно что-то положить, коробки бывают разные в одну можно положить строку, в другую целое число и тд.

Строка, целое число и тд – это типы переменой, что такое и тд?

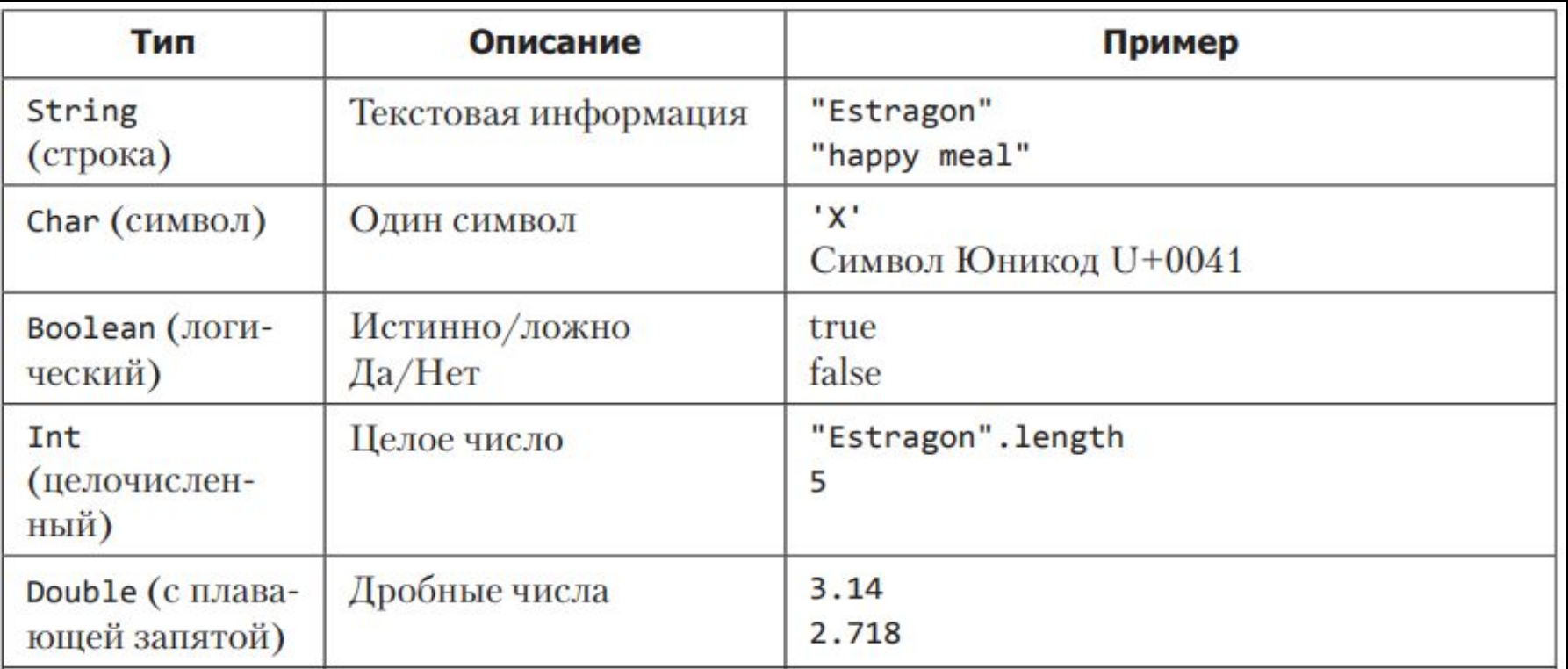

## Условные конструкции

Если дежурит рыжая, то не кури на пожарке (с)Конфуций

```
If (dezhuritRyzhaya == true)не кури на пожарке
}else{
  кури, не ссы
\bigg\}(с)Программист
```
#### Списки и множества

- •Список много коробочек одного типа
- Множества тот же список, но значения уникальны

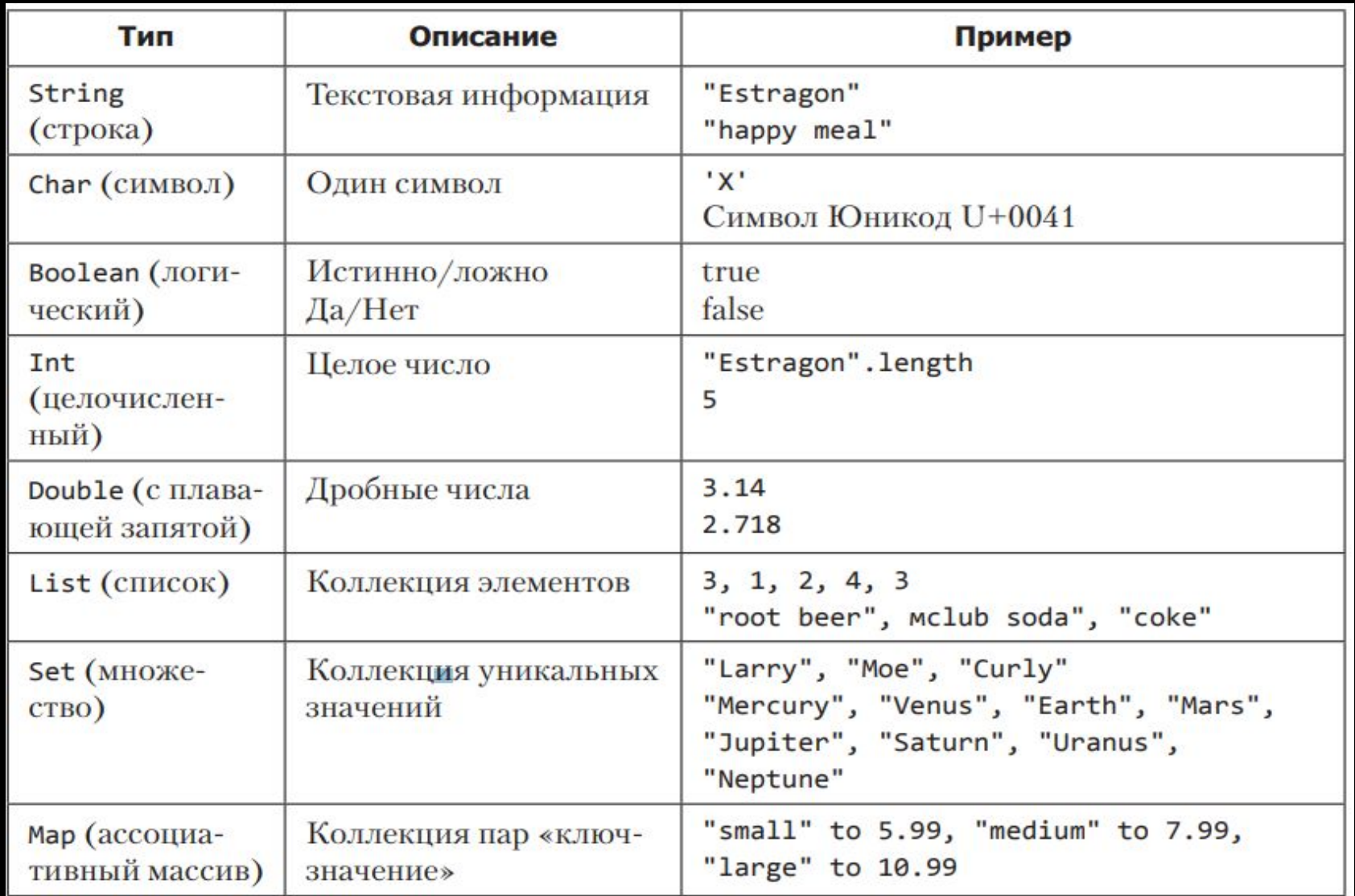

## Циклы

• Цикл - кусок кода, который повторяется n раз Безумие - это точное повторение одного и того же действия. Раз за разом, в надежде на изменение.

```
for (I in 0.. \infty){
    не понимать матан
\big\}
```

```
Кодим!
```
# Функции

fun lexa(govno:Int, palki:Int):String{

//хз че он делает return "табак со вкусом яблока"

- fun объявление функции
- $lexa -$  имя функции
- (govno:Int, palki:Int) то что функция принимает
- : String какой тип данных функция возвращает

• return - то что функция возвращает

#### **НИХУЯ НЕ ПОНЯТНО**

### НО ОЧЕНЬ ИНТЕРЕСНО